## левая рука на баяне расположение нот

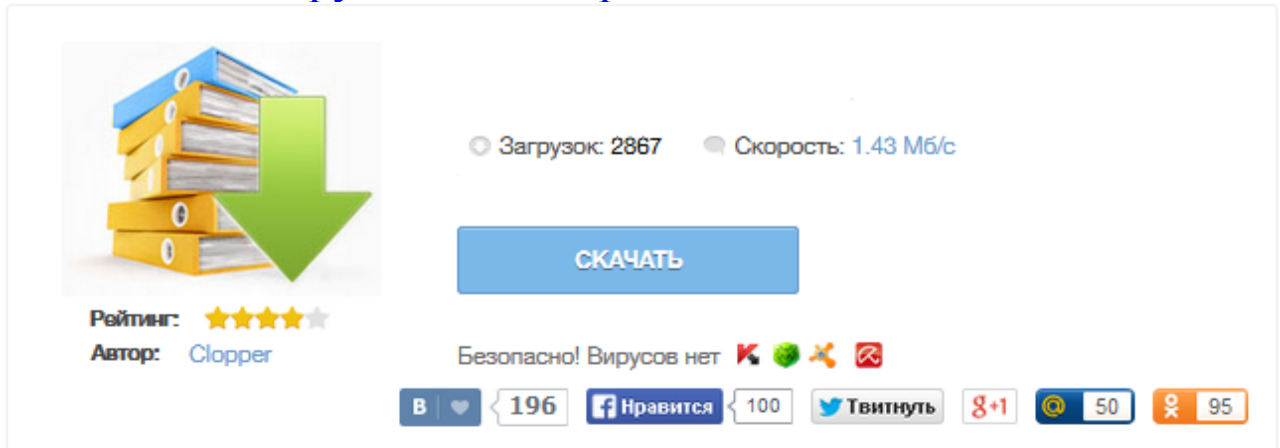

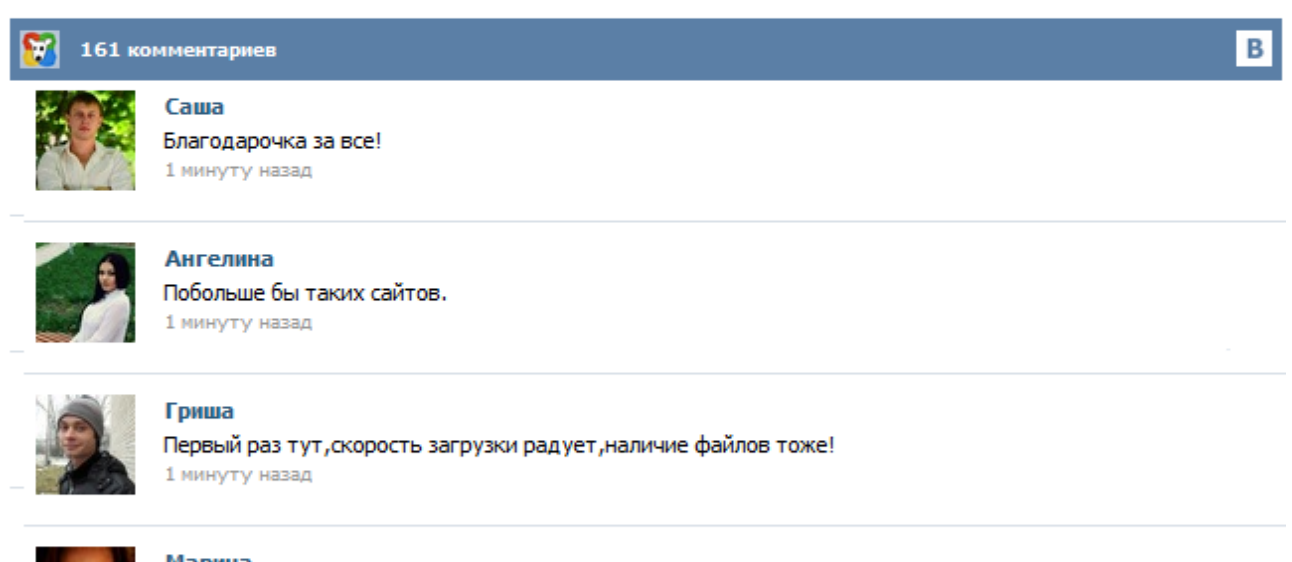

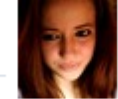

## Марина

Всем советую, качает быстро. 1 минуту назад

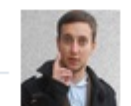

## Леша

не поверил глазам, есть все. спасибки! 1 минуту назад

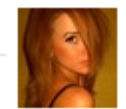

## Оксана

Глупости говорят, что незаменимых не бывает, без этого сайта я бы пропала. 1 минуту назад

Общие замечания В литературе я видел немало картинок клавиатур и расположения нот, но работать с ними одно мученье. Мне удобнее, когда на картинке я вижу в точности то, что видит играющий, если наклонит голову вперед, а не зеркальные отображения и прочую галиматью. Я привык к буквенным названиям аккордов и вместо "Ля септ аккорд" мне привычнее написать "A7", не говоря о том, чтобы искать аккорды по трезвучиям, записанным в басовом ключе. На правой клавиатуре, как мы уже знаем, исполняется мелодия музыкального произведения; левая клавиатура служит для исполнения сопровождения (аккомпанемента) этой мелодии. Однако встречаются случаи, когда мелодия проходит в басовом голосе и исполняется на левой клавиатуре аккордеона. Для записи басовых звуков существует басовый ключ, или ключ «фа», который изображается особым знаком (см. рис.). Выберите город . Дистанционно Skype Ангарск Балашиха Благовещенск (Амурская обл.) Бремен Бристоль Валдай Винница Волгоград Воронеж Дзержинск Днепропетровск Донецк Екатеринбург Ереван Железнодорожный (Московск.) Жуковский Запорожье Зеленоград Иерусалим Ижевск Иркутск Казань Калуга Киев Коркино Королев Красногорск Краснодар Красноярск Кривой Рог Луганск Львов Люберцы Магдебург Макеевка Мариуполь Минск Москва Мытищи Нижний Новгород Новосибирск Одесса Омск Переяслав-Хмельницкий Полтава... Удобнее всего осваивать ноты с помощью фортепианной клавиатуры. Пианино для этого покупать вовсе не обязательно. При наличии компьютера очень легко установить виртуальную клавиатуру. Есть и специальные программы, устанавливающие соотношение написанной ноты и реального звука. 5 Вспомните названия нот, которые вы наверняка знаете. До-ре-ми-фа-соль-ля-си-до. Нота «соль находится посередине. Поставьте карандаш на вторую линейку нотного стана или мышку на ту же линейку виртуального нотоносца. Описание левой клавиатуры современного баяна с карнтинками Здравствуйте, уважаемые начинающие (и не очень) гармонисты! Рад приветствовать вас на сайте «Пой,гармоника!«. Думаю, настало время нам познакомиться с нотной грамотой… Не спешите морщиться: в этом уроке я попытаюсь простым человеческим языком объяснить вам самые основы нотной грамоты и научить читать нотную запись. Профессионалам, случайно или намеренно заглянувшим сюда, советую не читать этот материал, чтобы сберечь свои нервы или, напротив, не умереть от смеха, ибо то ...